# ACHAT DE NORMES AFNOR

L'achat de Normes se fait via la boutique ne ligne :<https://www.boutique.afnor.org/> Chaque service demandeur doit créer un compte (afin que lui seul soit bénéficiaire de la Norme) au titre de la société et non par personnel.

### 1. Création du compte

Rendez-vous sur le site, en haut à droite et remplissez les informations demandées :

Vous vous inscrivez au titre de votre société Si vous agissez à titre personnel, cliquez ici

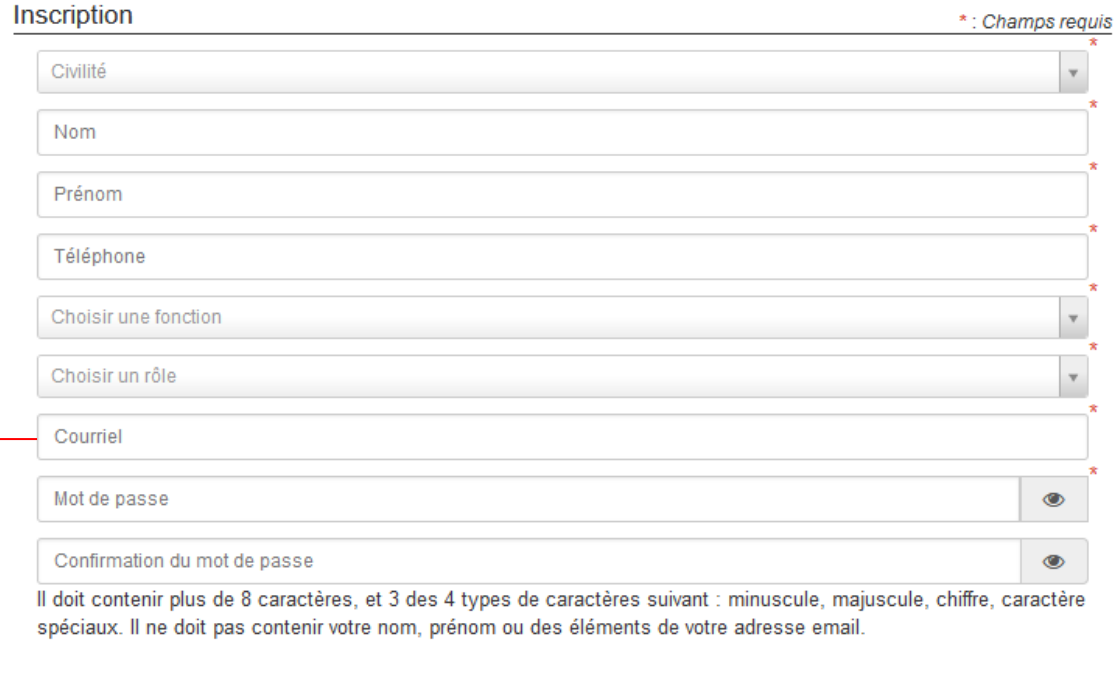

#### Informations professionnelles

Rechercher une société (Par raison sociale, Siret ou code client)

□ J'accepte que AFNOR traite mes données personnelles collectées afin de m'adresser des informations commerciales

□ J'accepte que mes données personnelles collectées soient partagées avec les autres entités membres du Groupe AFNOR : AFNOR Certification, AFNOR Competences, AFNOR International afin de leur permettre de m'adresser des informations commerciales

□ J'ai pris connaissance de la charte relative à la protection des données à caractère personnel et à la vie privée AFNOR.

Adresse mail de **l'utilisateur demandeur de la Norme**

**Code Siret du GHEM** 

### Bibliothèque Médicale de l'hôpital Simone Veil M. FOUGUES

Un mail de confirmation et de validation vous sera ensuite envoyé sur votre boite mail. Cliquez dessus pour confirmer la création de votre compte.

# 2. Pour commander en ligne

- a. Identifiez-vous
- b. Recherchez la norme souhaitée (vérifier bien le **nombre d'utilisateur** et **le format**

de la norme – papier ou électronique)

- c. Ajouter-la à votre panier
- d. Terminer votre commande en vous rendant dans votre panier
- e. Suivez les étapes :
	- Etape livraison :
		- Vérifier vos informations personnelles (1<sup>er</sup> cadre)
		- Vérifier les informations entreprises (2<sup>e</sup> cadre)
		- Remplissez les informations personnelles complémentaires (3<sup>e</sup> cadre)

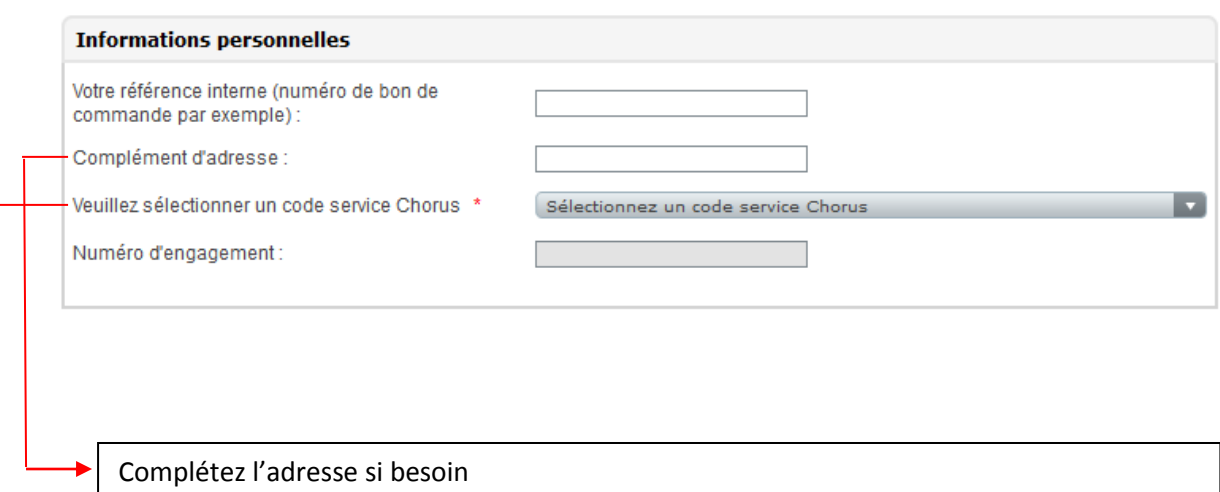

Sélectionnez le code Chorus de votre service (si vous ne le connaissez pas, demandez le à votre gestionnaire de la DPAL).

Renseignez ensuite les autres informations si besoin :

- autre adresse
- ajout d'autres utilisateurs

### Bibliothèque Médicale de l'hôpital Simone Veil M. FOUGUES

- Etape Paiement :
	- Pour obtenir un devis, vous devez **simuler** une commande et vous

arrêter à l'Etape « Paiement ».

- Télécharger le devis en PDF

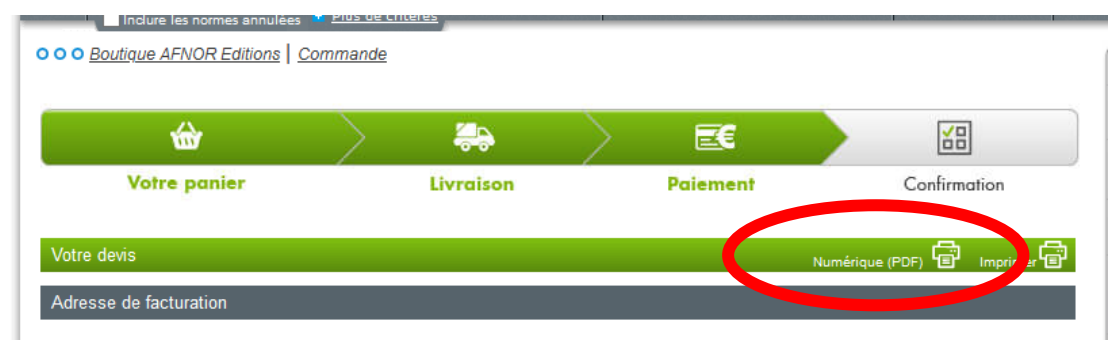

- Transmettez-le à votre gestionnaire de la DPAL pour qu'il édite le bon de commande et l'envoi à Afnor (l'adresse de la société est sur le devis).

# 3. Espace client

Une fois le paiement effectué, la Norme vous sera envoyée dans votre boite mail **ET** dans votre Espace client (Espace Client/Voir mes commandes/Mon espace entreprise).

C'est dans cet espace que vous pourrez ajouter un utilisateur pour chaque norme achetée (dans la limite fixée par la norme).

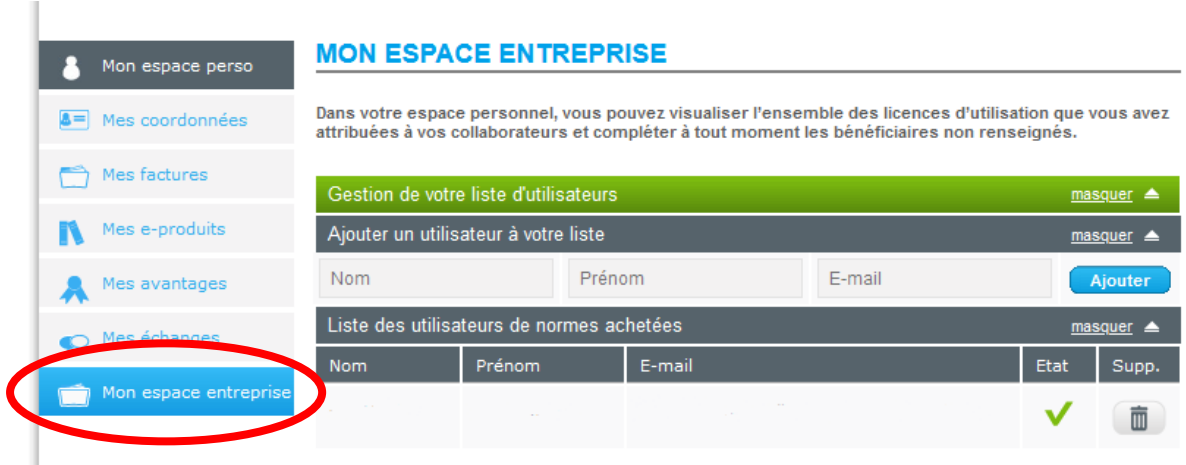

# **/!\ IMPORTANT /!\**

### *Ai-[je droit d'envoyer par email la norme que j'ai achetée à mes collègues / clients /](https://www.boutique.afnor.org/faq-norme)*

**Non, AFNOR n'autorise une reproduction de la norme que pour la personne physique qui l'a achetée, pour son usage propre et pour une fin non commerciale. Il est strictement interdit d'envoyer par message électronique la norme achetée pour une diffusion à des tiers (fournisseurs, sous-traitants, clients, collègues, etc.).** 

**Quelle que soit la fonction utilisée « Pièces jointes » (Attachment), « Répondre à un message » (Reply) ou « Faire suivre un message » (Forward), il y a une atteinte au droit exclusif de reproduction d'AFNOR.** 

### *Ai-[je le droit d'enregistrer la norme achetée sur le disque dur de mon ordinateur ?](https://www.boutique.afnor.org/faq-norme)*

L'achat de normes sous la forme de fichiers PDF **vous autorise à télécharger et à stocker une copie sur votre dispositif informatique personnel**. Aucune autre reproduction ou publication sur Internet de l'intégralité de la norme ou d'une partie de celle-ci n'est autorisée par AFNOR.

### *Ai-je l[e droit de copier/reproduire un extrait de la norme que j'ai achetée \(au format](https://www.boutique.afnor.org/faq-norme)*

• **Pour un usage interne et personnel**, AFNOR autorise l'utilisation d'un extrait de la norme sous réserve que soient **indiqués clairement le nom de l'auteur et la source**.

• **Pour un usage commercial** : la copie d'extrait de normes est autorisée par AFNOR pour un usage commercial en contrepartie du **paiement d'une redevance basée sur le droit d'auteur**. En effet, AFNOR en qualité d'auteur dispose du droit exclusif d'exploiter les normes sous quelque forme que ce soit (article L. 123-1 du code de la Propriété Intellectuelle).

Cette demande doit être formalisée via le contact [norminfo@afnor.org](mailto:norminfo@afnor.org) Pour connaitre les modalités financières, vous pouvez consulter les conditions générales de vente.

#### *[Ai-je le droit de mettre une norme en partage sur le réseau interne de mon entreprise ?](https://www.boutique.afnor.org/faq-norme)*

• **Stocker et mettre en réseau** des copies électroniques de normes sur le réseau interne de l'entreprise pour usage interne et partage entre les employés est possible, si vous vous êtes acquitté **des droits de partage associés** à la norme auprès d'AFNOR. Pour obtenir des droits supplémentaires, vous pouvez en faire la demande en remplissant le formulaire ci-après : [http://www.boutique.afnor.org/home/contact](https://www.boutique.afnor.org/home/contact)

• **En cas d'achat d'une norme au tarif simple, sans partage associé**, vous n'êtes pas autorisé par AFNOR à stocker et mettre en réseau des copies électroniques de la norme sur le réseau interne de votre entreprise. La norme reste alors limitée à un usage personnel, sans diffusion, reproduction ou représentation possible auprès de tiers.

## Bibliothèque Médicale de l'hôpital Simone Veil M. FOUGUES

*Ai-[je le droit de photocopier / imprimer / scanner la norme que j'ai achetée pour mes](https://www.boutique.afnor.org/faq-norme)*

**AFNOR n'autorise une reproduction de la norme que pour la personne physique qui l'a achetée, pour son usage propre et pour une fin non commerciale. Il est donc strictement interdit de photocopier ou d'imprimer la norme achetée pour une diffusion à des tiers** (fournisseurs, sous-traitants, clients, collègues, etc.).

*Quels sont [les risques que j'encours en cas de non](https://www.boutique.afnor.org/faq-norme)-respect du droit d'auteur ?*

**Toute atteinte : reproduction, divulgation, diffusion** ou tout acte d'utilisation d'une norme et/ ou d'un document normatif non autorisé par AFNOR constitue une contrefaçon. Les infractions aux droits d'auteur sont sanctionnées pénalement (art. L. 335-1 à L. 335-10 du code de la Propriété Intellectuelle), le délit de contrefaçon est notamment puni d'une peine de **300 000 euros d'amende et de 3 ans d'emprisonnement**.

AFNOR se réserve le droit d'engager toute action, y compris judiciaire, qu'elle jugera nécessaire dans le cadre d'une atteinte à ses droits.

Plus d'informations sur le site d'Afnor :<https://www.boutique.afnor.org/faq-norme>